Written by bluelovers and by bluelovers and by bluelovers and by bluelovers and by bluelovers and by bluelovers

**Andrzej Sikorowski - Moje Piosenki (1991)**

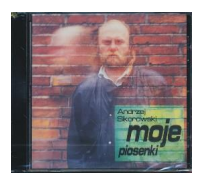

 *1 Nad Rzeką Jak Styks 4:02 2 Mglista Piosenka O Moim Krakowie 3:26 3 Rozmowa Z Jędrkiem 2:20 4 Ciężkie Czasy 1:56 5 Ballada O Krawcu, Którego Nie Było 3:15 6 Pytajcie Mnie Jak Było 5:20 7 Pastorałka Bezwizowa 3:08 8 Pasjans 1990 4:32 9 Panowie Do Stołu 3:12 10 Piosenka O Przeprowadzce 3:08 11 Toast Nas Współczesny 2:09 12 Kraków, Piwna 7 3:59* Andrzej Sikorowski – guitar, vocals Marek Tomczyk – guitar Andrzej Zaucha – vocals on track 3

"Ktoś złośliwy, a pamiętający pierwsze twórcze wysiłki mojej skromnej osoby, powie - zaczynał z gitarą i tak kończy. Niech tam. Rzeczywiście przy gitarze powstawały moje pierwsze balladki i ponad dwadzieścia lat temu, z gitarą je śpiewałem i śpiewam do dziś. Pisałem je wpierw tylko dla siebie, potem dla Grupy Pod Budą ( robię to zresztą nadal i nie zamierzam przestać), wreszcie dla innych wykonawców. Tych moich śpiewanych wierszyków uzbierała się już spora ilość i wszystkie bez względu na to, kto je wykonuje, pozostają nadal moimi piosenkami. Dlatego zdecydowałem się zarejestrować kilka na niniejszym kompakcie, wychodząc z założenia, że właśnie w takiej najprostszej gitarowej oprawie zabrzmią najprawdziwiej" - tak o albumie mówi sam Andrzej Sikorowski. ---empik.com

download (mp3 @ VBRkbs):

yandex 4shared mega mediafire uloz.to cloudmailru uptobox ge.tt

Written by bluelovers and the bluelovers of the bluelovers and the bluelovers of the bluelovers of the bluelov Thursday, 09 February 2017 14:50 -

back